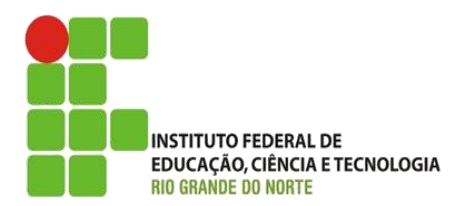

AULA:

# Estruturas de decisão e repetição em Java

Programação Orientada a Objetos

**Alba Lopes**, Profa.

http://docentes.ifrn.edu.br/albalopes alba.lopes@ifrn.edu.br

# Estruturas de desvio condicional

- Desviam o código para um outro trecho, ao invés de prosseguir para a linha seguinte;
- Em Portugol, são as estruturas **se** e **escolha**

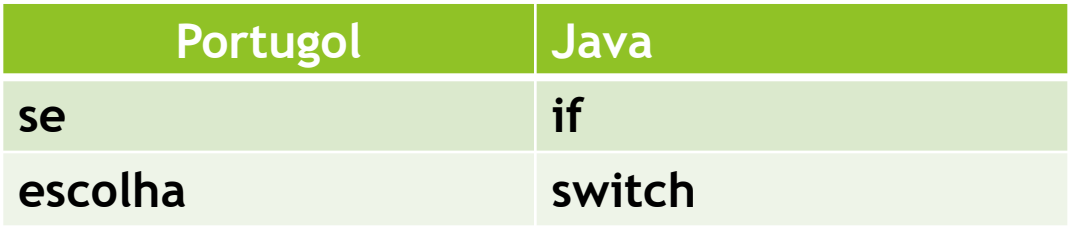

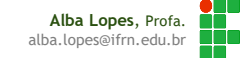

### Desvio condicional com if

```
if ([expressão])
   [diretiva 1]
else
   [diretiva 2]
```
- **[expressão]:** expressão lógica avaliada (*deve retornar valor do tipo boolean*);
- **[diretiva 1]:** diretiva ou bloco de diretivas executadas se a condição retornar **true**;
- **[diretiva 2]:** diretiva ou bloco de diretivas executadas se a condição retornar **false**.

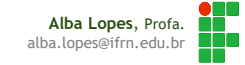

# Portugol vs Java

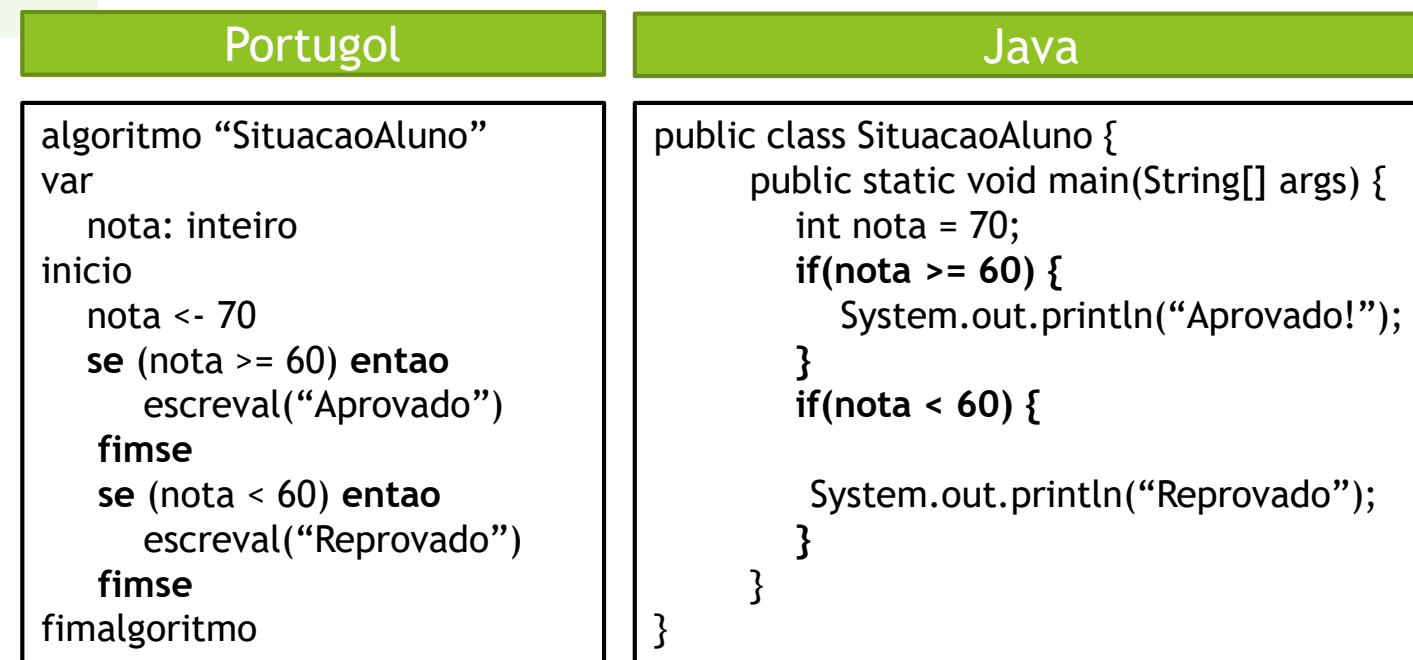

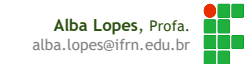

# Encadeamento de ifs

**if** é uma diretiva como qualquer outra;

Podemos colocá-lo como [diretiva 2], logo após o **else** (executada quando expressão é false):

```
if ([expressão 1])
   [diretiva 1]
else if ([expressão 2])
   [diretiva 2]
else if ([expressão 3])
   [diretiva 3]
...
else
   [diretiva N]
```
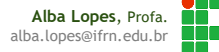

# Portugol vs Java

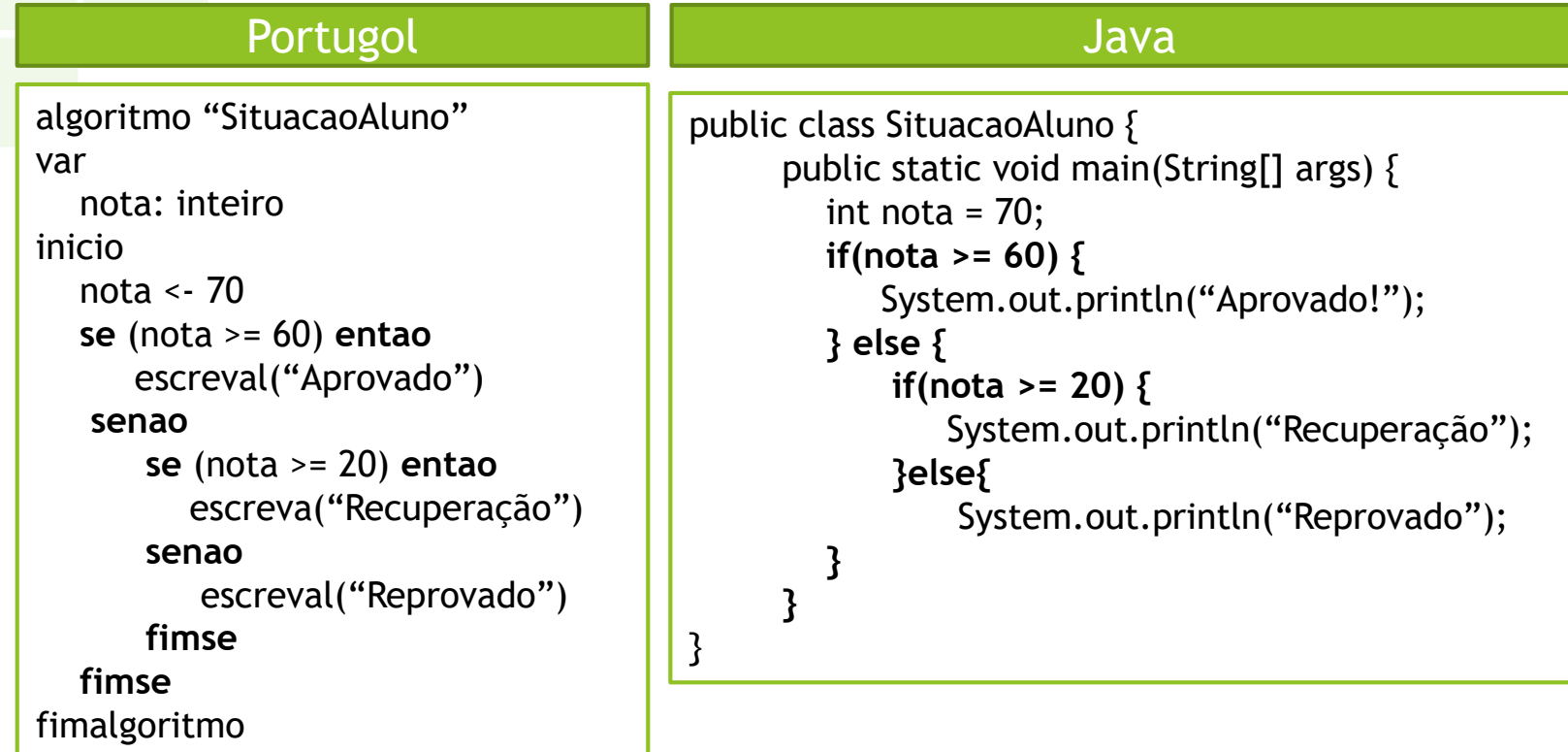

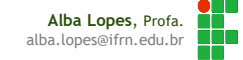

### Exemplos

```
int x = 10, y = 15, z = 20;
boolean imprimir = true;
if ((x == 10) | | (z > y))if (imprimir) System.out.println(x);
}
else if (x == 20) {
   z += x + y;
   if (imprimir) System.out.println(z);
}
else System.out.println("Não sei!");
```
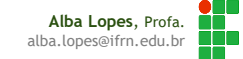

# Operador Ternário

# Forma simplificada de uma estrutura se– então; *Produz um valor de acordo com uma expressão:*

<expressão> ? <valor 1> : <valor 2>

Se <expressão> for true, o resultado é <valor 1>, do contrário o resultado é <valor 2>.

**int x = 7; int**  $y = (x < 10)$  ?  $x * 2 : x / 2$ ; System.out.println(" $y = " + y$ ); //  $y = 14$ 

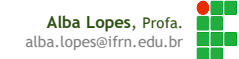

# Exercícios

- Crie um algoritmo que leia dois valores (x e y) e escreva na tela qual o maior valor.
- Crie um algoritmo que leia um valor inteiro representando a temperatura e informe se o clima está quente ou frio. Considere que o clima está quente se a temperatura for superior a 30. Caso contrário, informe que o clima está frio.
- Crie um algoritmo que leia um outro valor referente à temperatura e exiba uma mensagem informando o tipo do clima de forma mais detalhada, considerando as as seguintes condições: se a temperatura estiver até 18 graus, o clima é frio; se a temperatura estiver entre 19 e 23 graus, o clima é agradável; se a temperatura estiver entre 24 e 35 graus, o clima é quente; se a temperatura estiver acima de 35 graus, o clima é muito quente.

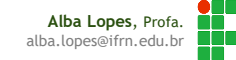

Desvio condicional com switch

```
switch ([expressão ordinal]) {
   case [valor ordinal 1]:
      [diretiva 1]
  break;
   case [valor ordinal 2]:
      [diretiva 2]
  break;
   ...
   default:
      [diretiva N]
}
```
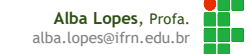

### Desvio condicional com switch

- **[expressão ordinal]:** expressão que retorna um valor de *algum tipo discreto* (inteiro, char, etc.);
- **[valor ordinal X]:** um dos possíveis valores que a expressão ordinal pode assumir (deve ser do mesmo tipo);
- **[diretiva X]:** diretiva ou conjunto de diretivas (não é necessário abrir um bloco) executado se a expressão ordinal for igual ao [valor ordinal X].

# Portugol vs Java

### Portugol

```
algoritmo "dia da semana"
var
      dia: inteiro
inicio
      escreva("Digite um número de 1 a 7")
      leia(dia)
      escolha (dia)
      caso 1
            escreva("Domingo")
      caso 2
            escreva("Domingo")
      caso 3
            escreva("Domingo")
      caso 4
            escreva("Domingo")
      caso 5
            escreva("Domingo")
      caso 6
            escreva("Domingo")
      caso 7
            escreva("Domingo")
      outrocaso
            escreva("Dia inválido")
      fimescolha
fimalgoritmo
```
#### Java

**import** java**.**util**.**Scanner**;**

**}**

**}**

```
public class DiaDaSemana{
      public static void main(String [] args){
             Scanner teclado = new Scanner(System.in);
             int dia = teclado.nextInt();
             switch(dia){
                    case 1:
                           System.out.println("Domingo");
                          break;
                    case 2:
                           System.out.println("Domingo");
                          break;
                    case 3:
                           System.out.println("Domingo");
                          break;
                    case 4:
                           System.out.println("Domingo");
                          break;
                    case 5:
                           System.out.println("Domingo");
                          break;
                    case 6:
                           System.out.println("Domingo");
                          break;
                    case 7:
                           System.out.println("Domingo");
                          break;
                    default:
                           System.out.println("Dia inválido");
             }
```
**Alba Lopes**, Profa. alba.lopes@ifrn.edu.br

# Estruturas de repetição simples

### **Repetição de um trecho de código;**

- Número fixo de repetições (sabe-se de antemão quantas vezes o trecho será repetido);
- Java dispõe da diretiva **for** (sintaxe também herdada de C):

**// Contar de 1 a 10: for (int i = 1; i <= 10; i++) System.out.println(i);**

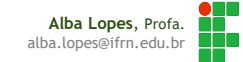

# Comando de repetição While

- Repetição de um trecho de código;
- Número indeterminado de repetições, depende de uma condição (expressão lógica);
- Equivalente ao comando de repetição enquanto do Portugol

```
while ( [expressão] ){
     [diretiva]
}
```
# Comando de repetição While

#### Portugol

```
algoritmo "exemplo enquanto"
var
     contador: inteiro
inicio
     contador <- 1
     enquanto (contador <= 1000) faca
           escreval("Algoritmos é muito bom!")
           contador <- contador + 1
     fimenquanto
fimalgoritmo
```
#### Java

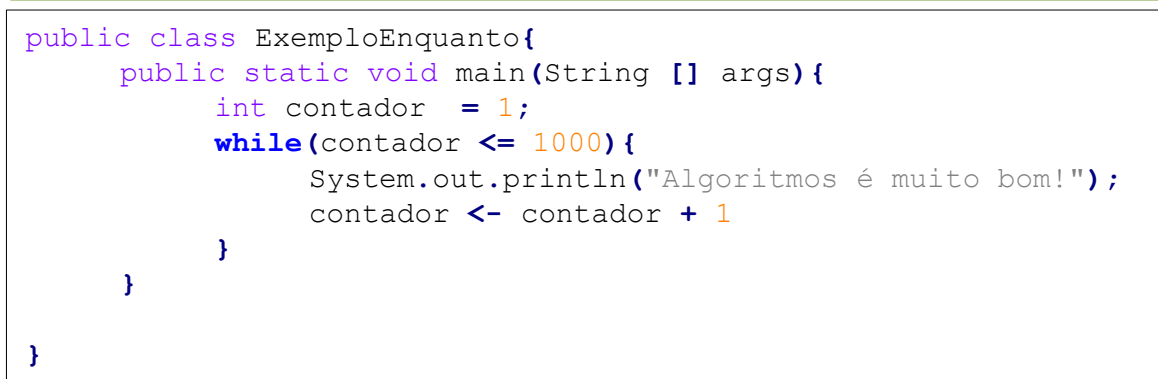

**Alba Lopes**, Profa. alba.lopes@ifrn.edu.br

# Comando de repetição do...while

- Repetição de um trecho de código;
- Número indeterminado de repetições, depende de uma condição (expressão lógica);
- Equivalente ao comando de repetição repitado Portugol

```
do {
   [diretiva]
}while( [expressão] );
```
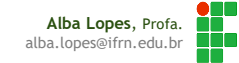

# Comando de repetição do...while

### Portugol

```
algoritmo "ExemploRepita"
```
**var**

```
contador: inteiro
```
#### **inicio**

```
contador<- 1
```
#### **repita**

```
escreva("Suba um degrau")
contador <- contador + 1
```

```
ate (contador > 10)
```
**fimalgoritmo**

#### Java

```
public class ExemploRepita{
     public static void main(String [] args){
           int contador = 1;
          do{
                System.out.println("Suba um degrau!");
                contador <- contador + 1
           } while(contador <= 10);
     }
}
```
**Alba Lopes**, Profa. alba.lopes@ifrn.edu.br

# Comando de repetição For

▶ Equivalente ao para do Portugol

```
for ([início]; [condição]; [inc/dec])
   [diretiva]
```
- **[início]:** diretiva executada antes do laço começar (geralmente, atribuir o valor inicial do contador);
- **[condição]:** expressão de condição de parada do laço (geralmente, comparação com o valor final);
- **[inc/dec]:** *diretiva executada no final de cada iteração do laço* (geralmente usada para incrementar ou decrementar o contador);
- **[diretiva]:** diretiva ou bloco de diretivas executadas em cada iteração do laço.

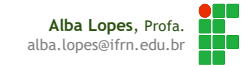

# Comando de repetição For

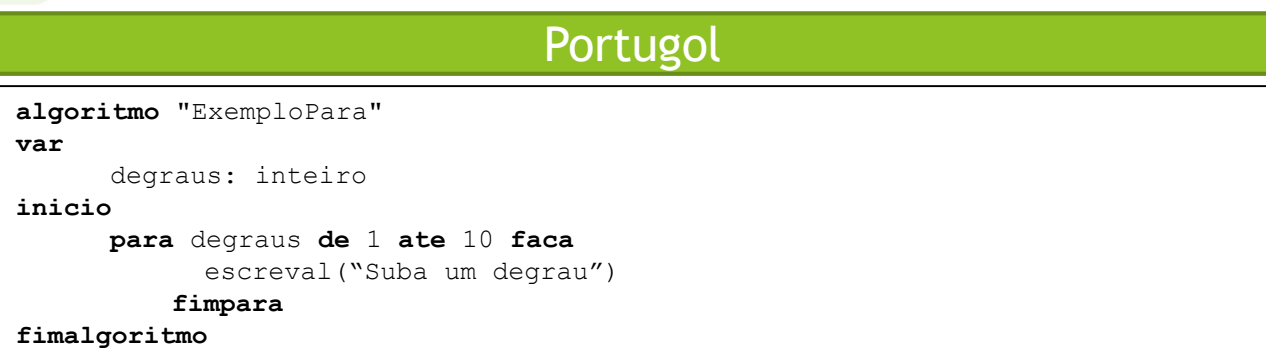

#### Java

```
public class ExemploPara{
     public static void main(String [] args){
          int i = 1;
          for(i = 1; i \le 10; i = i + 1){
               System.out.println("Suba um degrau!");
          }
     }
}
```
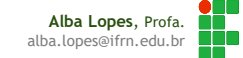

### Os campos do for são opcionais

```
// Conta até 10.
int i = 1;for (; i < 10;) {
   System.out.println(i++);
}
// Preenche um vetor.
int[] v = new int[5];
for (int i = 0; i < 5; v[i] = i++);
// Loop infinito.
for (;;);
```
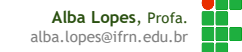

# Inicialização / incremento múltiplo

Podemos efetuar múltiplas diretivas na inicialização e no incremento, se necessário, separando com vírgulas:

```
for (int i = 1, j = i + 10; i < 5; i++, j = i * 2) {
      System.out.println("i= " + i + " j= " + j);
}
```
Claro que também podemos ter condicionais grandes (usando operadores lógicos):

```
for (int i = 0; (i < 5) \& (i < 5) (! achou); i++) {
      /* ... */
}
```
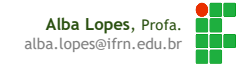

# Exercícios

- Escreva um algoritmo que exiba 20 vezes a mensagem "Eu gosto de estudar Algoritmos!". Utilize o comando de repetição enquanto (while).
- Escreva um algoritmo que exiba 20 vezes a mensagem "Eu gosto de estudar Algoritmos!". Utilize o comando de repetição Para (For).
- Escreva um algoritmo que mostre na tela os números de 1 a 50. Utilize o comando de repetição Enquanto (While).
- Escreva um algoritmo que mostre na tela os números de 1 a 50. Utilize o comando de repetição Para (For).
- Escreva um algoritmo que leia 10 números do usuário e calcule a soma desses números. Utilize o comando de repetição Enquanto (While)
- Escreva um algoritmo que leia 10 números do usuário e calcule a soma desses números. Utilize o comando de repetição Enquanto (For)

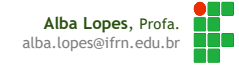

## Referências

- SIERRA, Katy; BATES, Bert. **Use a cabeça JAVA**. Ed 2, Editora Altabooks;
- SIERRA, Katy; BATES, Bert. **SCJP – Certificação Sun para Programador Java**. Editora Editora Altabooks;
- Material do **ESJUG – Grupo de Usuários Java do Espírito Santo** Programação Orientada Objetos. Março de 2008.
- LIGUORI, Robert; LIGUORI, Patricia. **Java Guia de bolso**. Editora Alta Books.
- Material produzido pela empresa **Argonavis** Helder da Rocha. Programação Orientada Objetos.

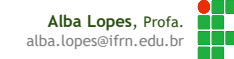